**RUP Input Summary**

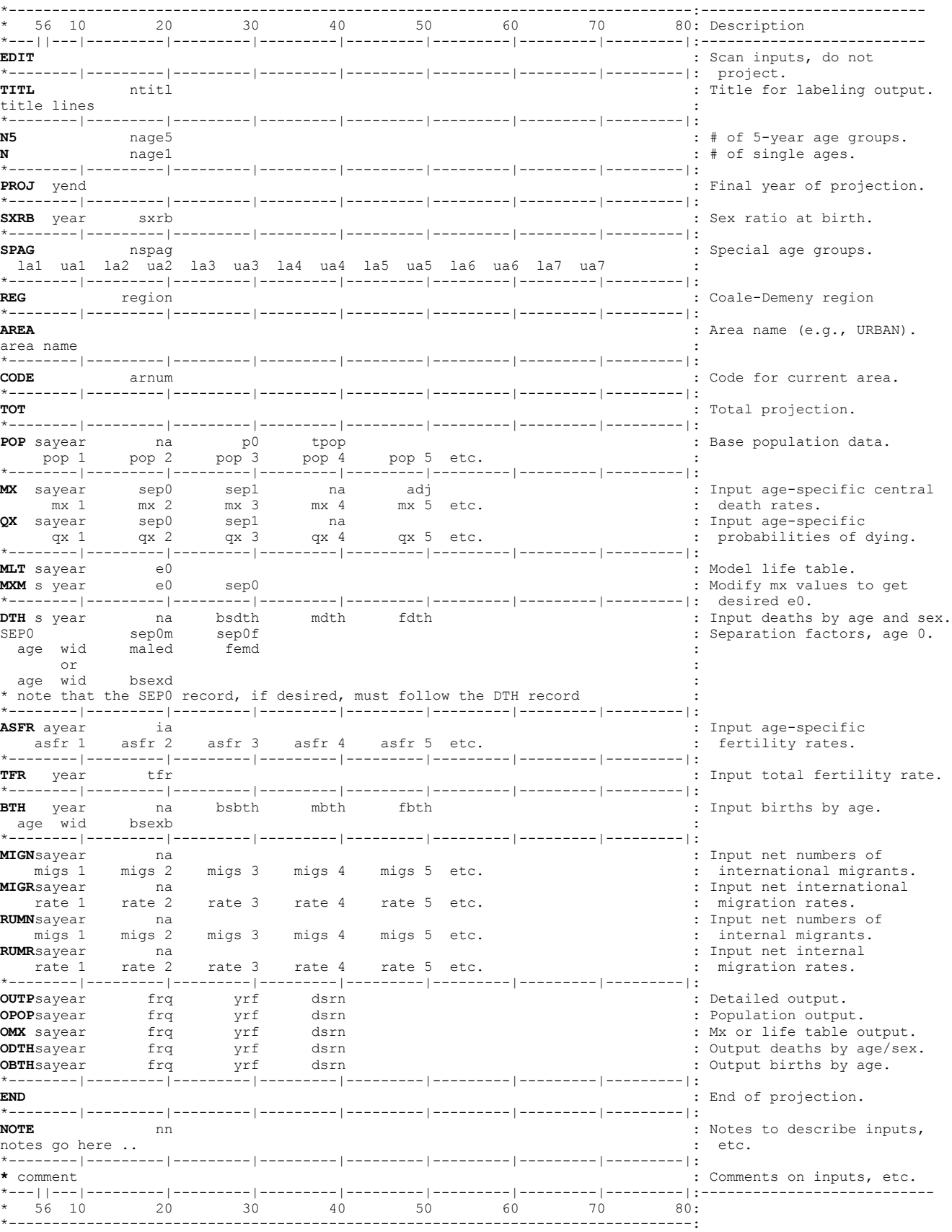

## **RUP Input Summary (continued)**

(symbol definitions)

nspag # of special ages ntitl number of TITL records p0 population under age 1

--------------------------------------------

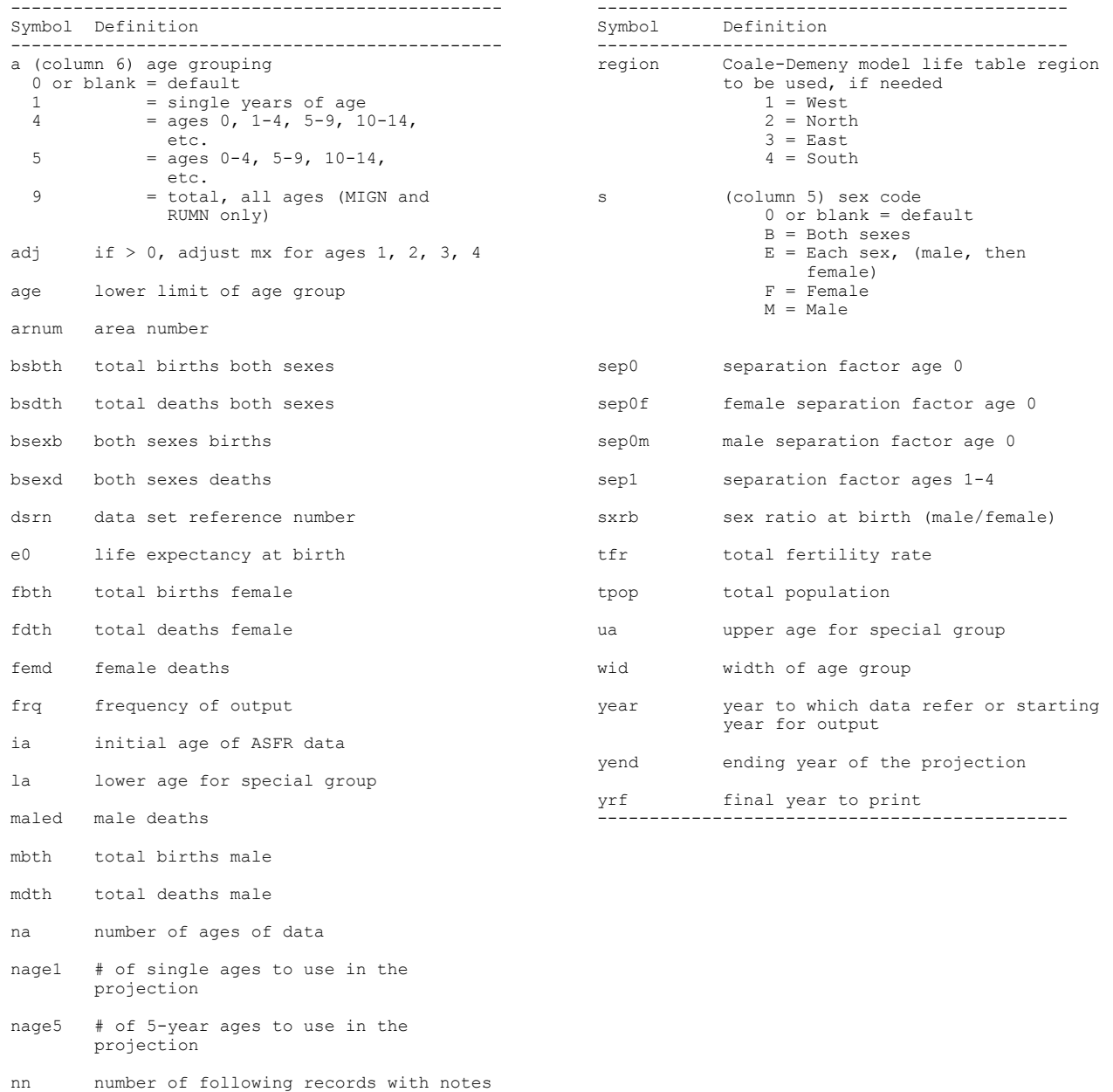